## 7. Arrays

Harald Gall, Prof. Dr. Institut für Informatik Universität Zürich http://seal.ifi.uzh.ch/info1

University of Zurich

 $s$ , e, a,  $l$ ,

## **Objectives**

- Nature and purpose of an array
- Using arrays in Java programs
- Methods with array parameter
- Methods that return an array
- Array as an instance variable
- Use an array not filled completely

© 2005 W. Savitch, Pear

### University of Zurich

# Objectives, cont.

- **.** Order (sort) the elements of an array
- **.** Search an array for a particular item
- **.** Define, use multidimensional array
- **Text fields, text areas in applets**
- **.** Drawing arbitrary polygons in applets

© 2005 W. Savitch, Pearson Prentice Hall 3

#### University of Zurich

## Creating and Accessing Arrays

- **.** An array is a special kind of object
- **.** Think of as collection of variables of same type
- **E** Creating an array with 7 variables of type double

© 2005 W. Savitch, Pearson Prentice Hall 4

### $double[]$  temperature = new  $double[7]$ ;

- **To access an element use** 
	- **.** The name of the array
	- . An index number enclosed in braces
- **Array indices begin at zero**

University of Zurich

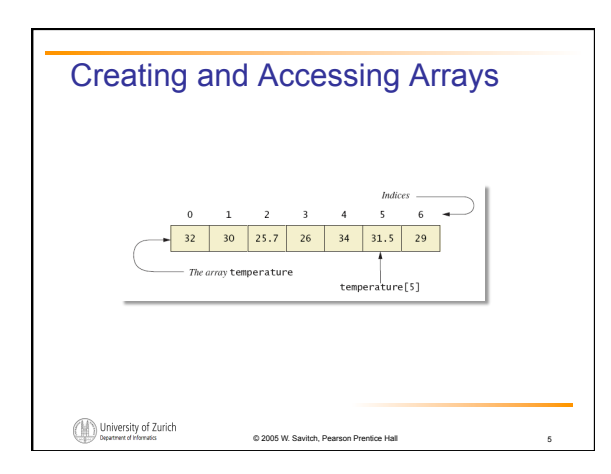

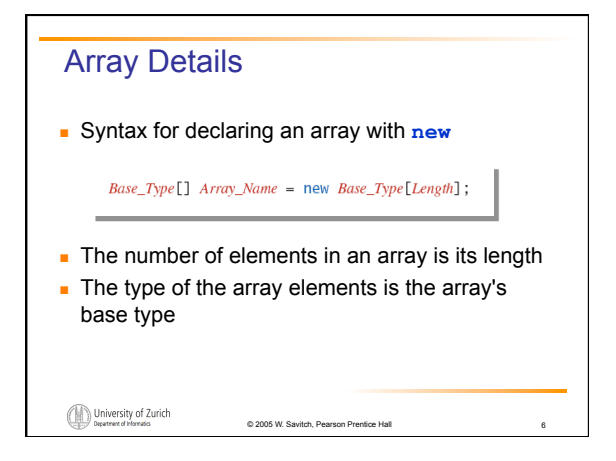

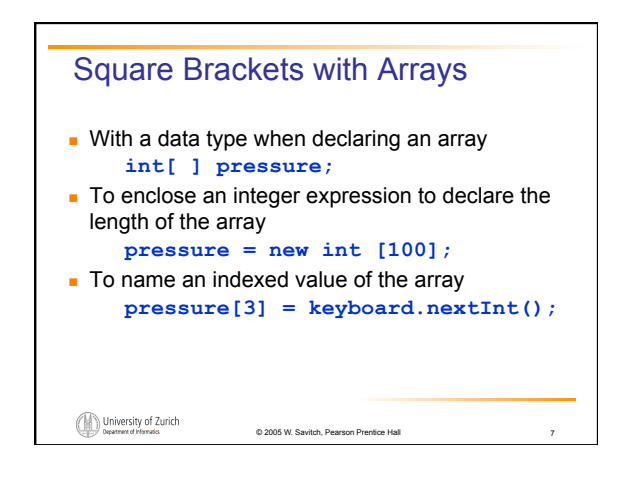

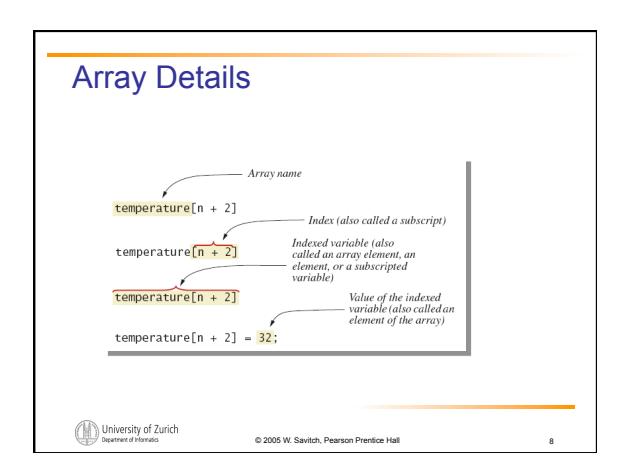

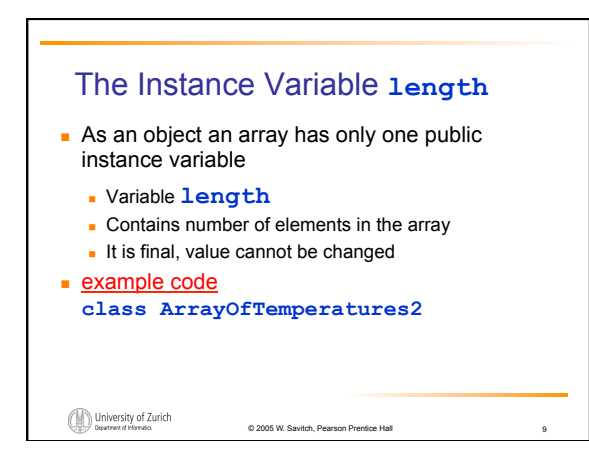

## More About Array Indices

- $\blacksquare$  Index of first array element is 0
- ! Last valid Index is **arrayName.length 1**
- **.** Array indices must be within bounds to be valid . When program tries to access outside bounds, run time error occurs
- ! OK to "waste" element 0
	- **Program easier to manage and understand**

© 2005 W. Savitch, Pearson Prentice Hall 10

! Yet, get used to using index 0

University of Zurich

Initializing Arrays **.** Possible to initialize at declaration time double[] reading =  ${3.3, 15.8, 9.7};$ **.** Also may use normal assignment statements **.** One at a time ! In a loop  $int[] count = new int[100];$ <br>for (int i = 0; i < 100; i++)<br>count[i] = 0; University of Zurich © 2005 W. Savitch, Pearso

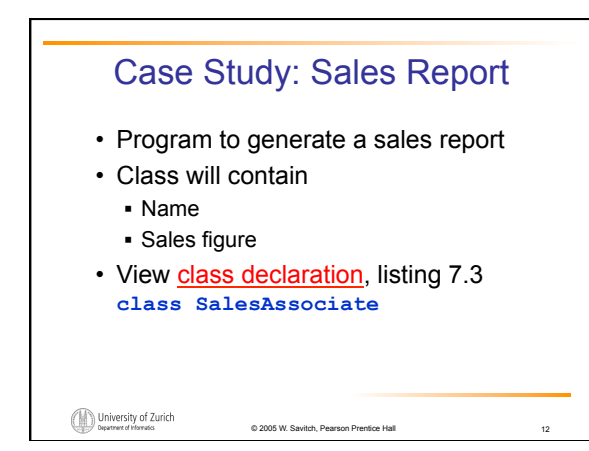

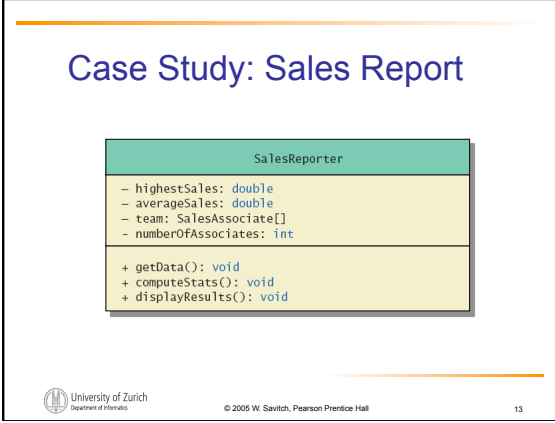

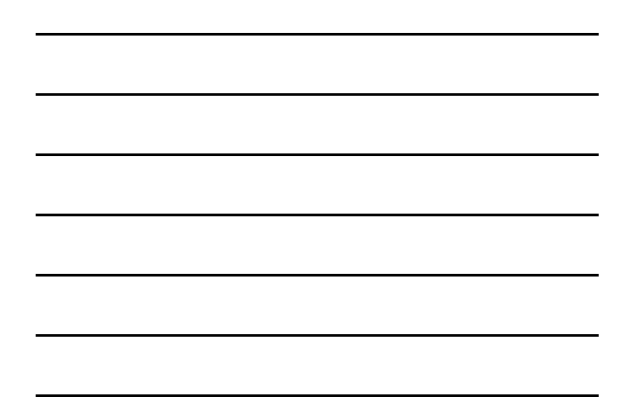

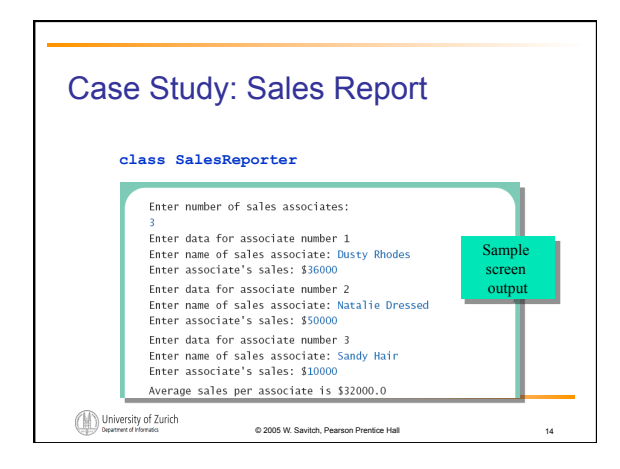

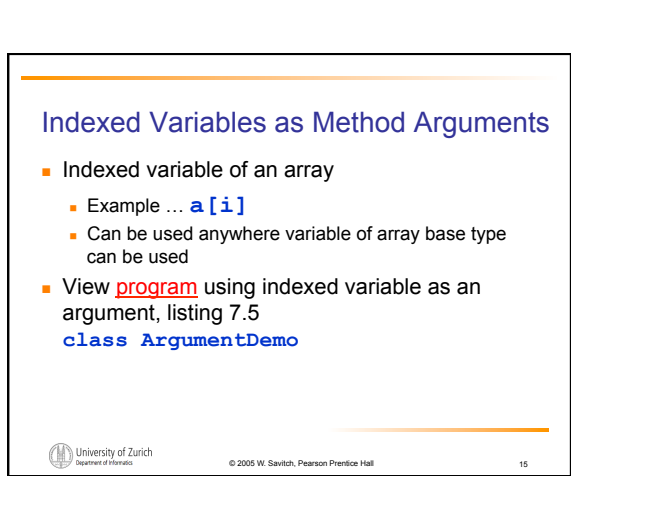

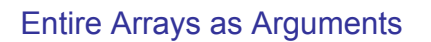

- **.** Declaration of array parameter similar to how an array is declared
- ! Example:

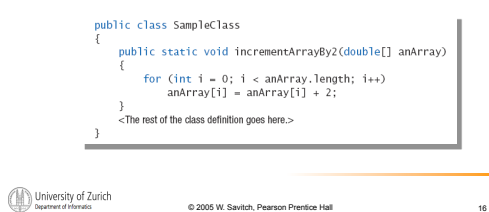

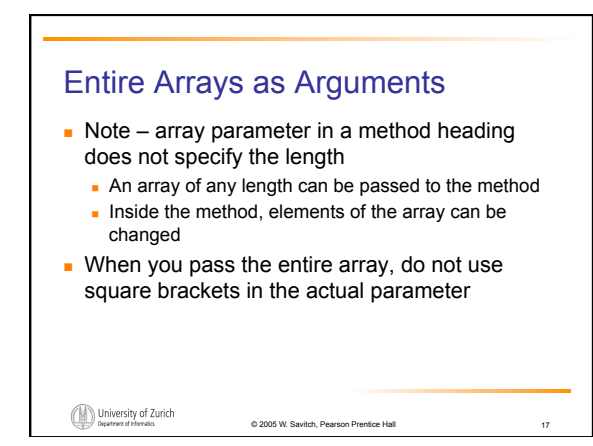

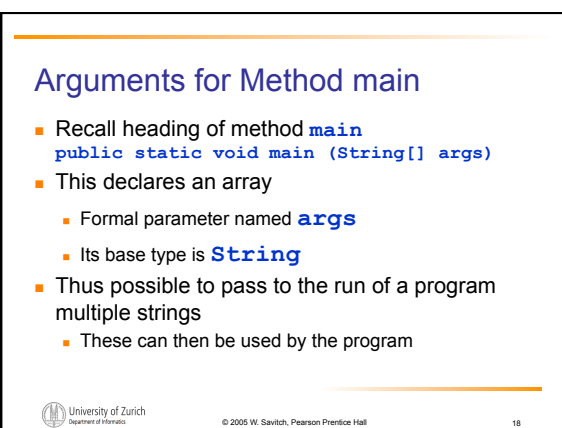

University of Zurich

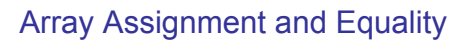

#### **E** Arrays are objects

University of Zurich

- . Assignment and equality operators behave (misbehave) as specified in previous chapter
- **.** Variable for the array object contains memory address of the object
	- ! Assignment operator **=** copies this address
	- ! Equality operator **==** tests whether two arrays are stored in same place in memory

© 2005 W. Savitch, Pearson Prentice Hall 19

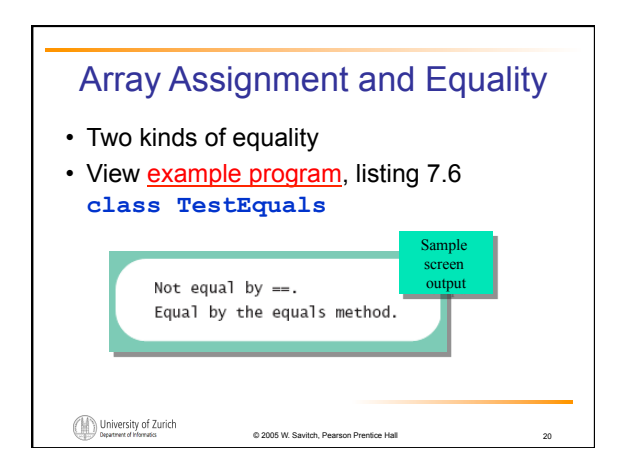

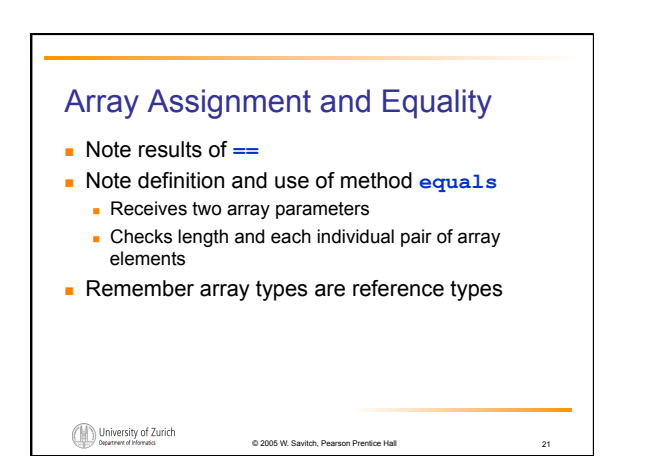

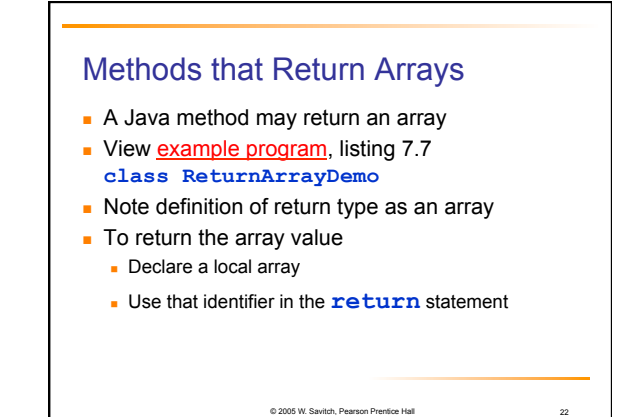

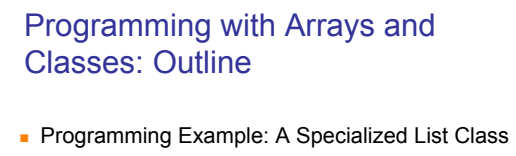

© 2005 W. Savitch, Pear

**.** Partially Filled Arrays

## Programming Example

- **A** specialized List class
	- ! Objects can be used for keeping lists of items
- **I** Methods include
	- **.** Capability to add items to the list
	- . Also delete entire list, start with blank list
	- **.** But no method to modify or delete list item
- **.** Maximum number of items can be specified

© 2005 W. Savitch, Pearson Prentice Hall 24

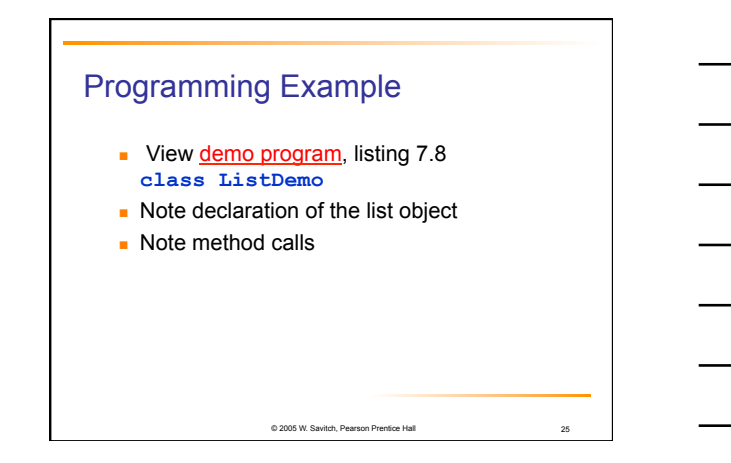

# Partially Filled Arrays

- **Array size specified at definition**
- ! Not all elements of the array might receive values
- ! This is termed a *partially filled array*
- **Programmer must keep track of how much of** array is used

© 2005 W. Savitch, Pearso

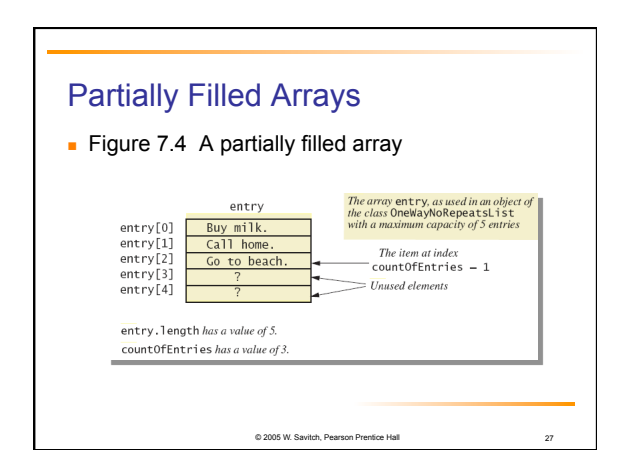

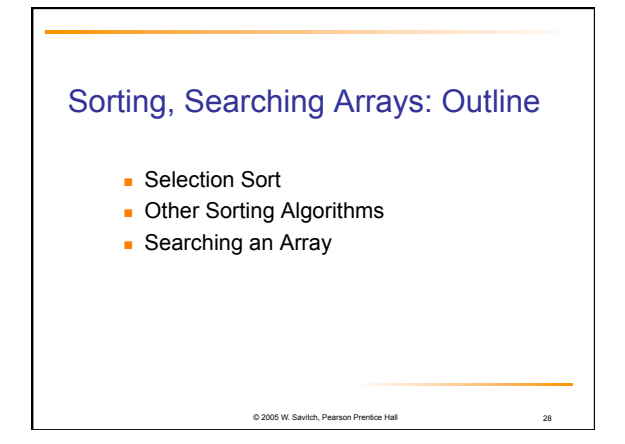

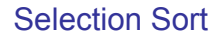

- **.** Consider arranging all elements of an array so they are ascending order
- **.** Algorithm is to step through the array
	- . Place smallest element in index 0
- ! Swap elements as needed to accomplish this . Called an interchange sorting algorithm

© 2005 W. Savitch, Pearson

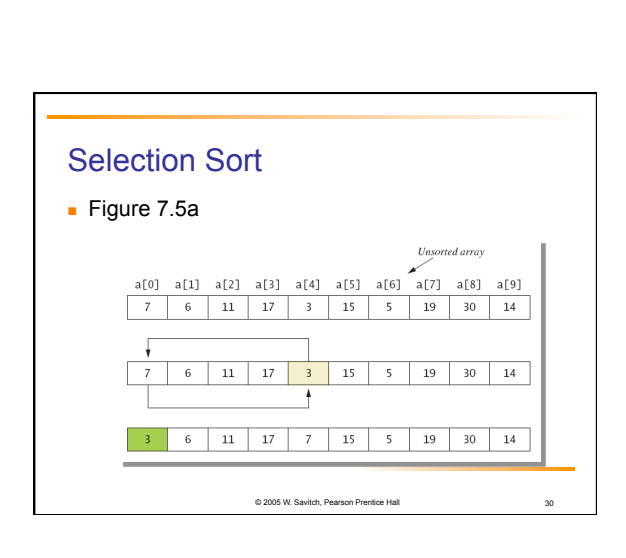

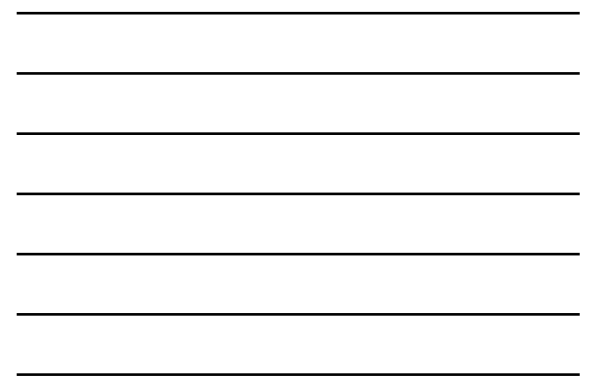

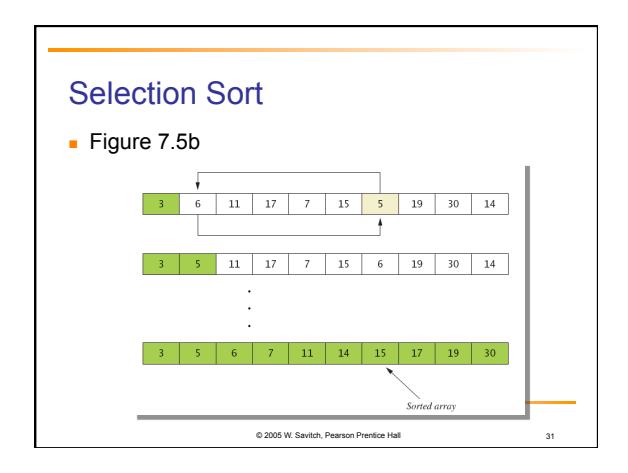

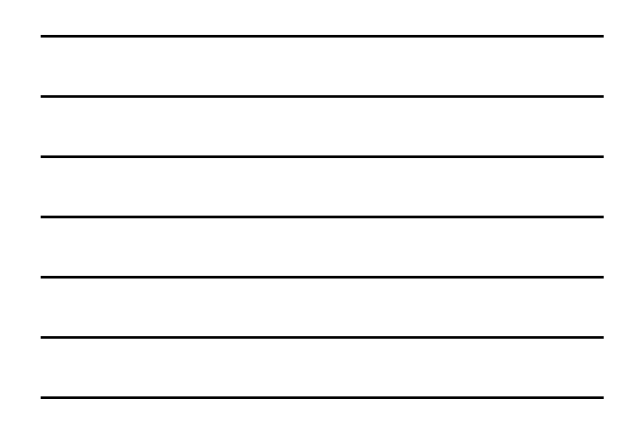

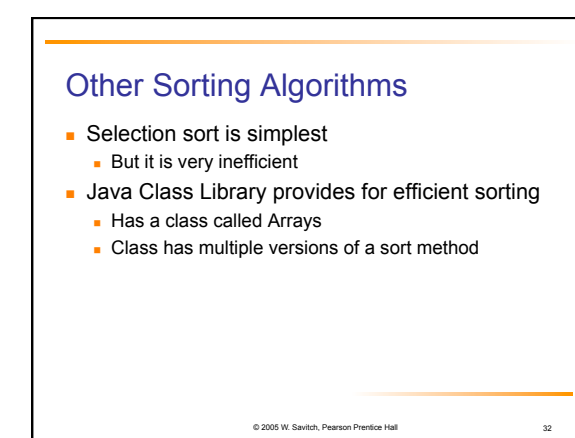

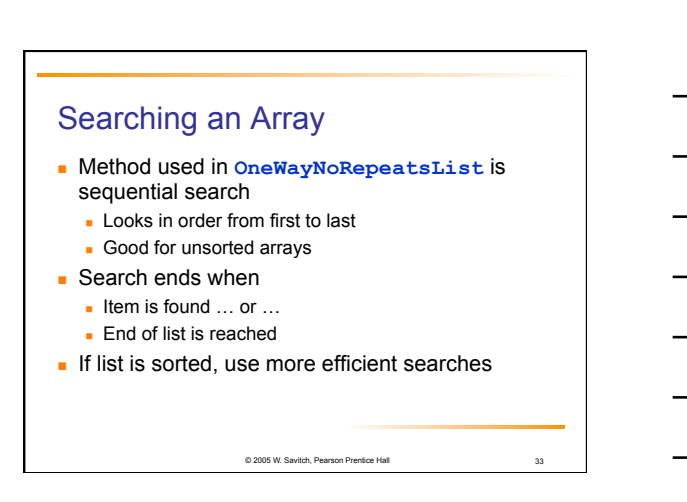

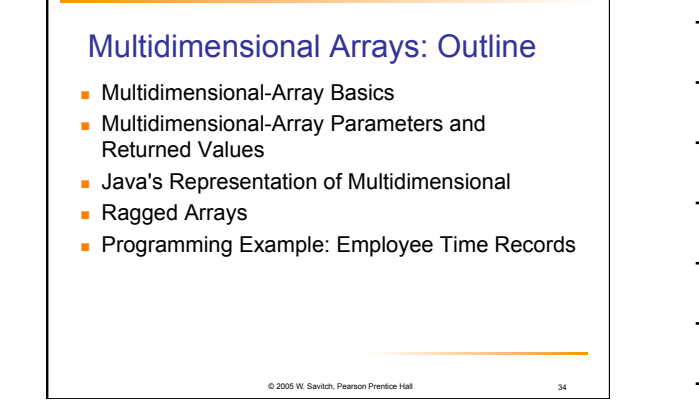

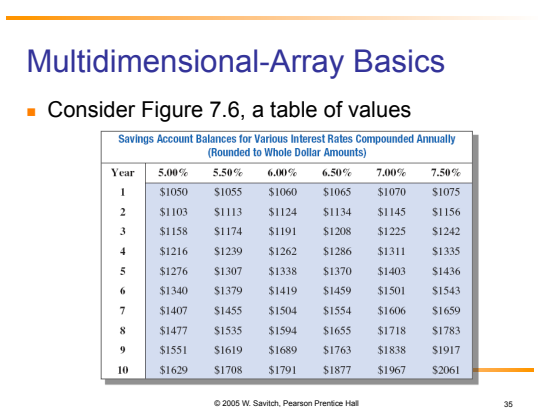

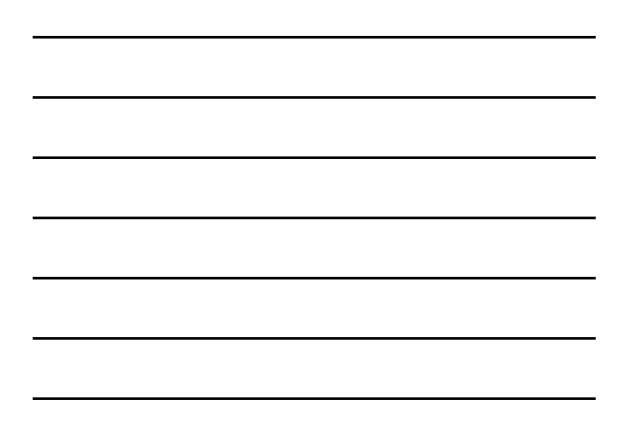

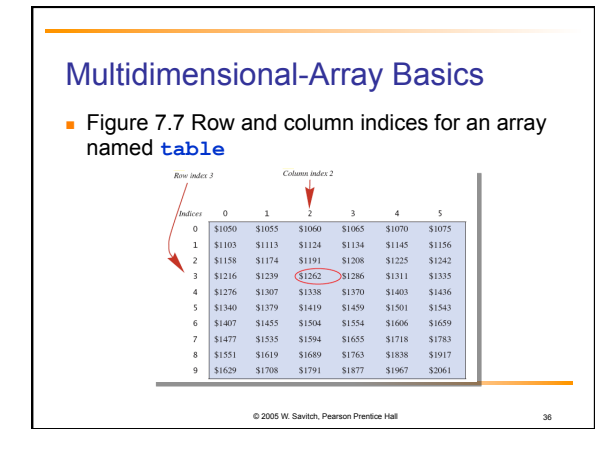

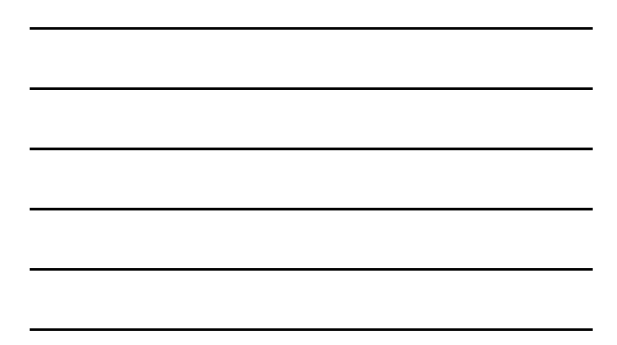

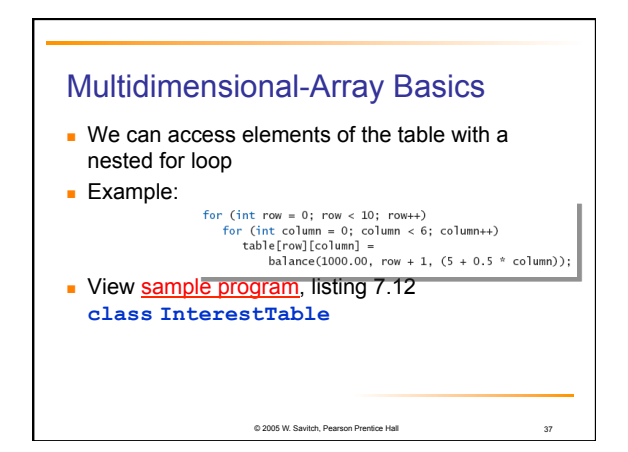

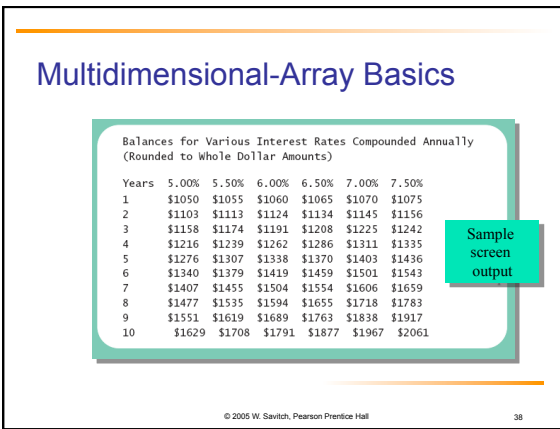

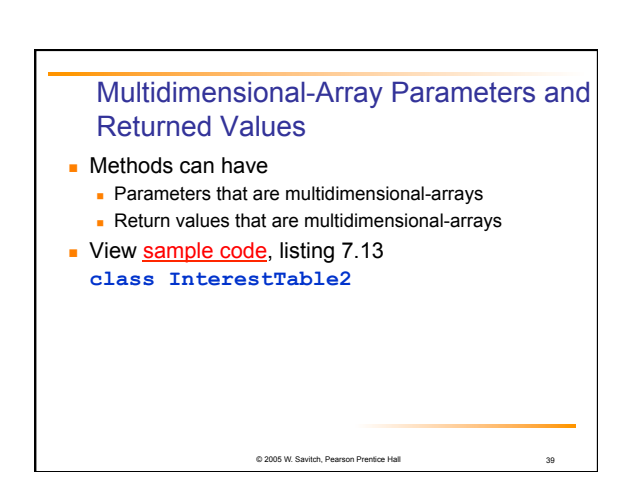

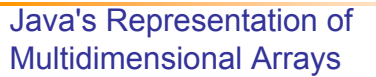

- **.** Multidimensional array represented as several one-dimensional arrays
- Given
	- **int [][] table = new int [10][6];**
- ! Array table is actually 1 dimensional of type **int []**

© 2005 W. Savitch, Pearson Prentice Hall 40

- ! It is an array of arrays
- **.** Important when sequencing through multidimensional array

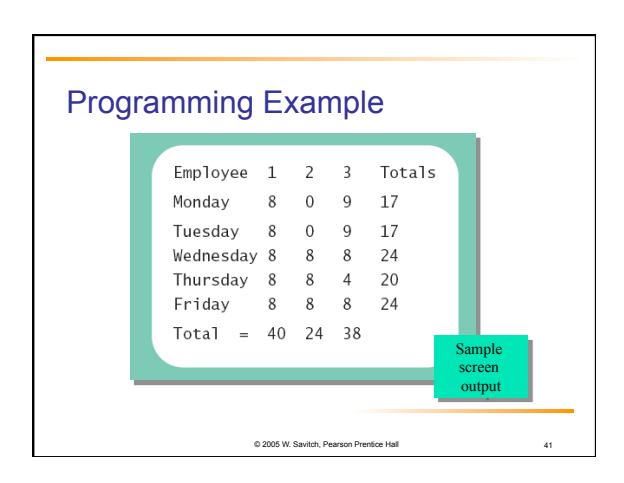

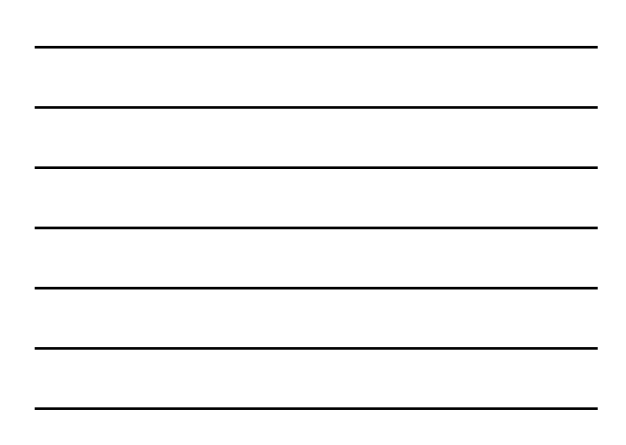

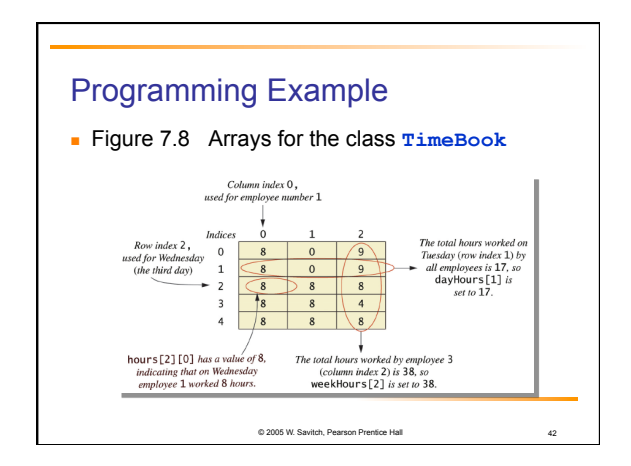

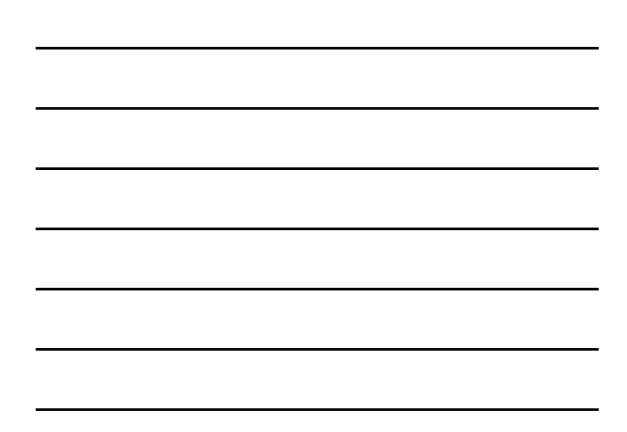